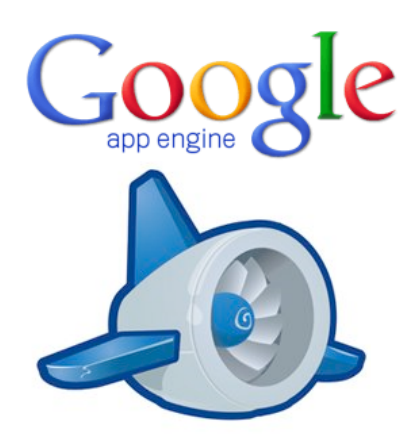

# **App Engine**

## Cloud Endpoints

(a)d danailov

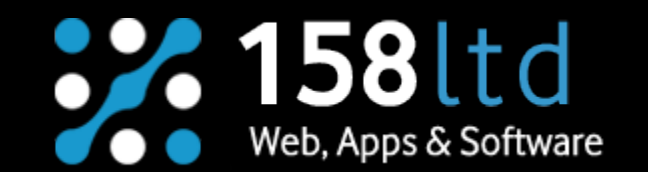

## **Google App Engine**

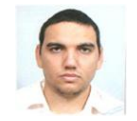

#### [Dimitar Danailov](http://itweb-projects.com/wordpress/)

Senior Developer at 158ltd.com dimityr.danailov[at]gmail.com

[Slideshare.net](http://www.slideshare.net/dimityrdanailov/)

**[Github](https://github.com/dimitardanailov/cloud-endpoints-demo)** 

**[YouTube](https://www.youtube.com/channel/UCSYkUBtEc3-_n_NnnFbRSeg/videos)** 

Founder at **VarnalT** 

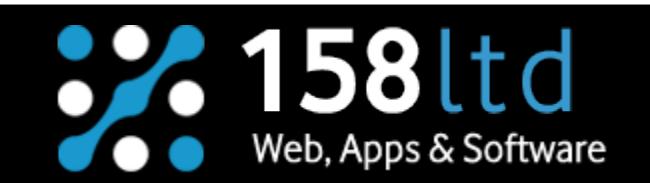

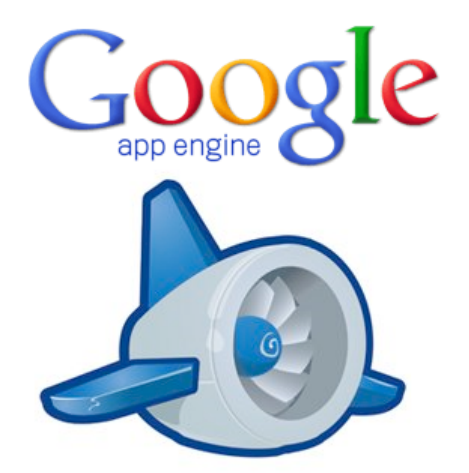

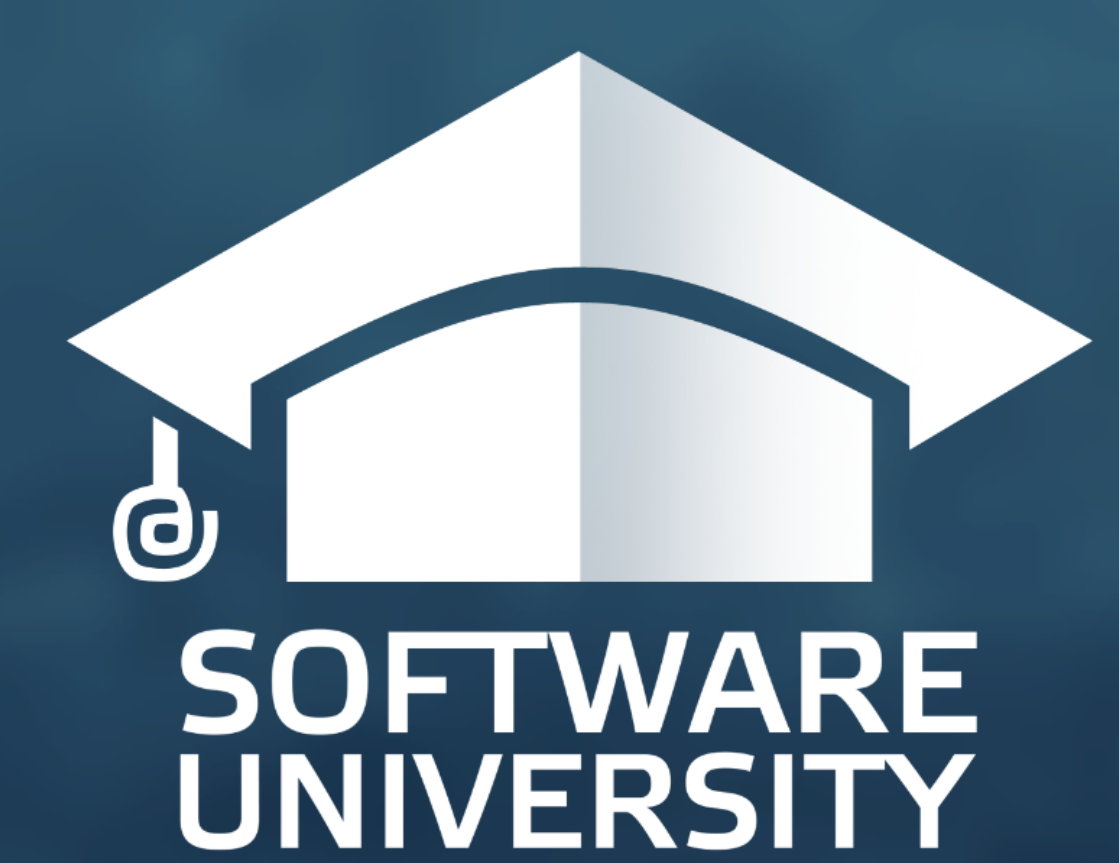

# Beenive Varna Co-working space

## **Topics Today**

- Overview
- Architecture
- Software
- Java JDO support
- Commands
- **Google API Explorer**
- CustomizeREST Interface

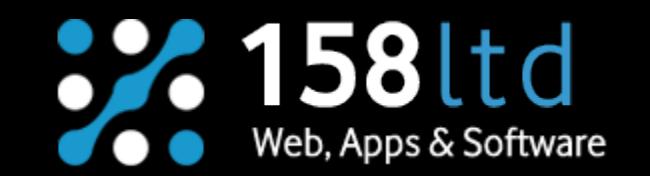

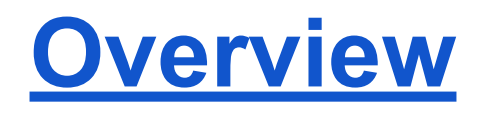

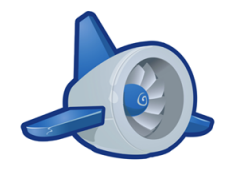

Google Cloud Endpoints consists of tools, libraries and capabilities that allow you to generate APIs and client libraries from an App Engine application, referred to as an *API backend*, to simplify client access to data from other applications. Endpoints makes it easier to create a web backend for web clients and mobile clients such as Android or Apple's iOS.

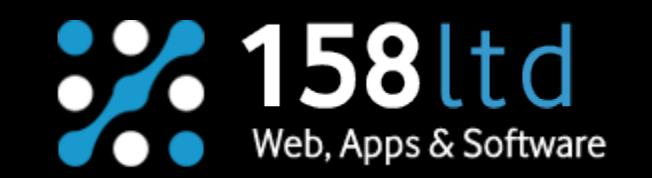

# **Basic Endpoints Architecture**

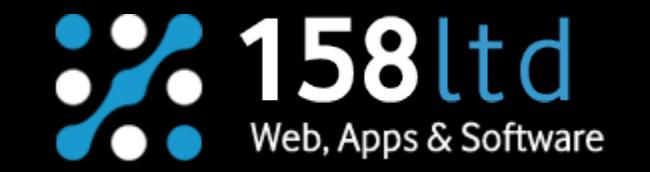

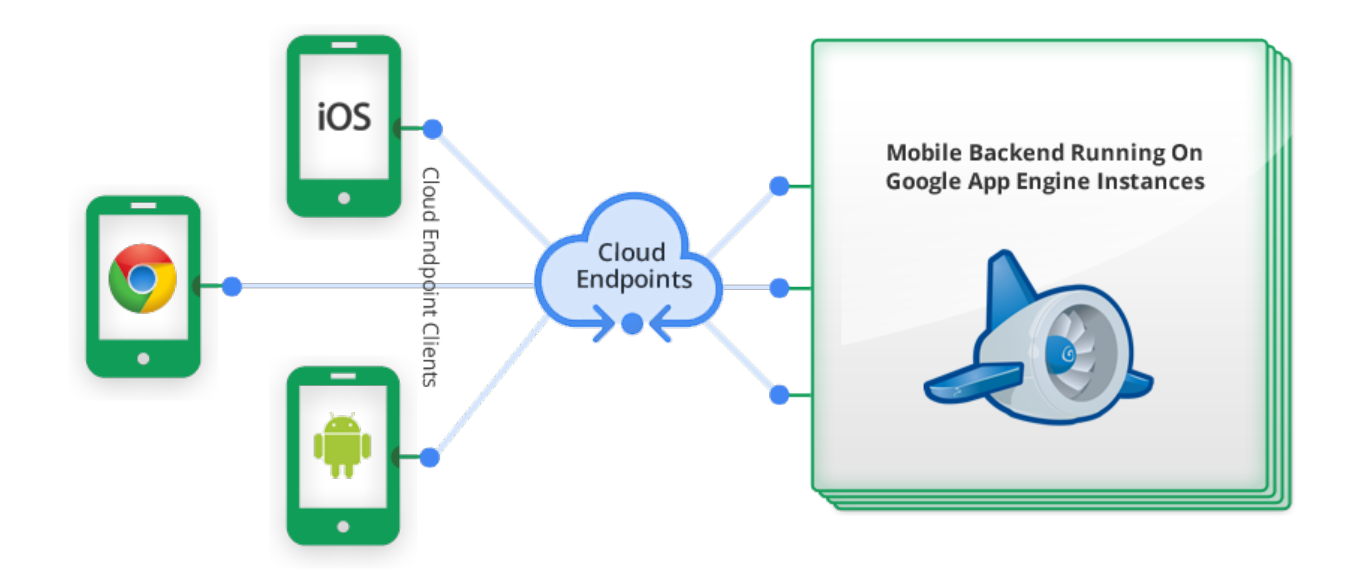

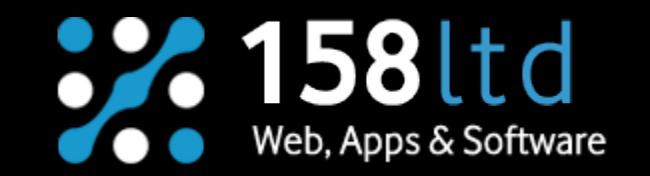

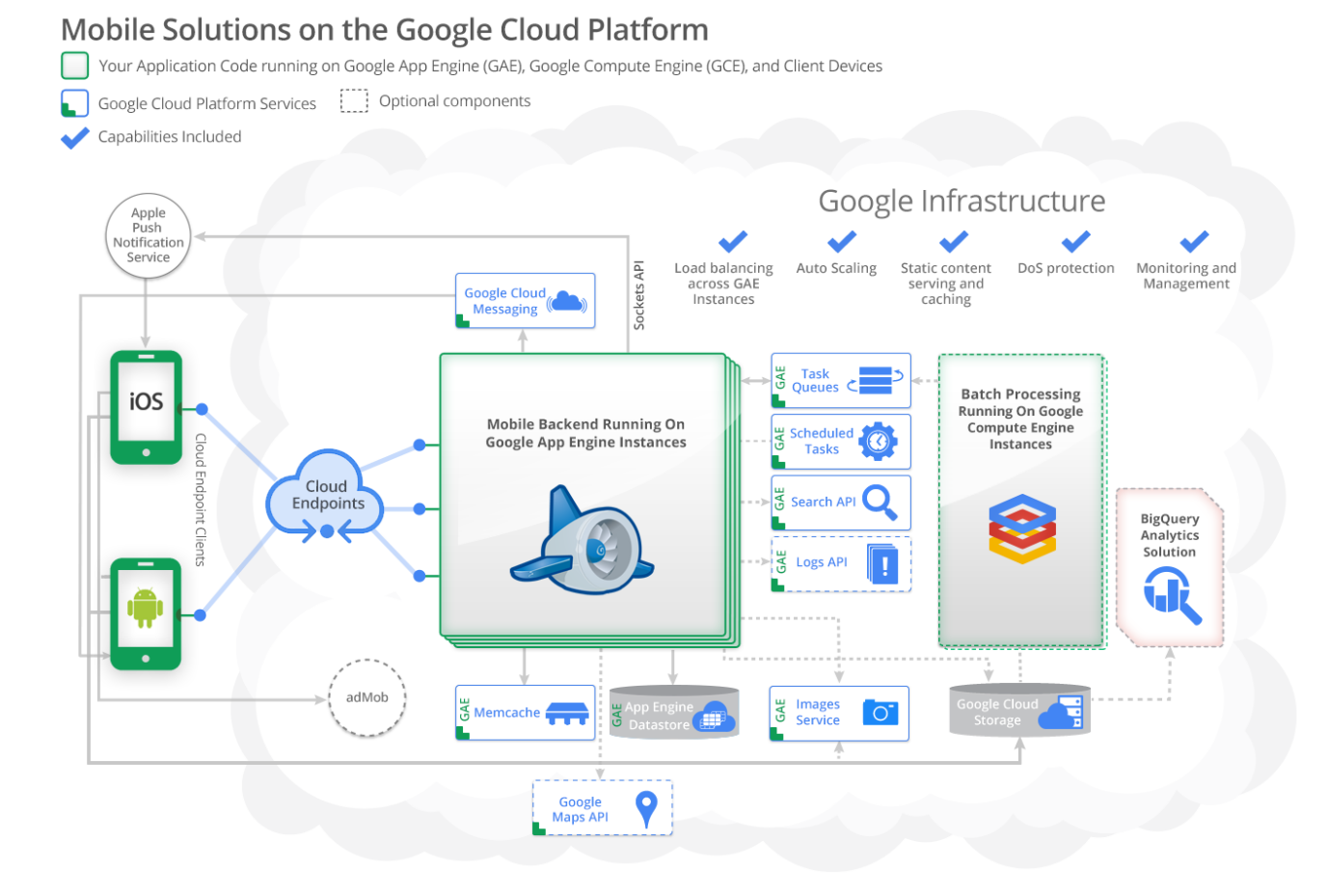

#### **Software**

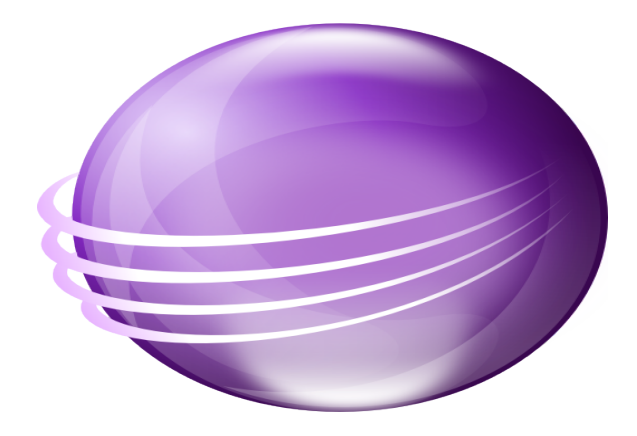

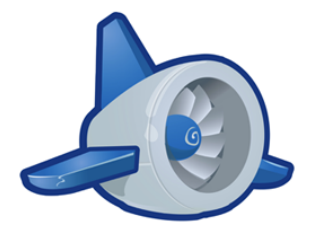

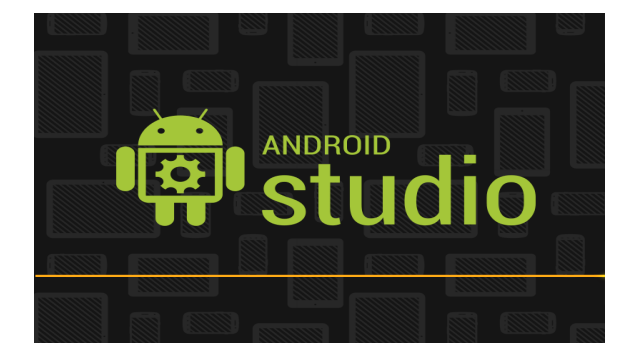

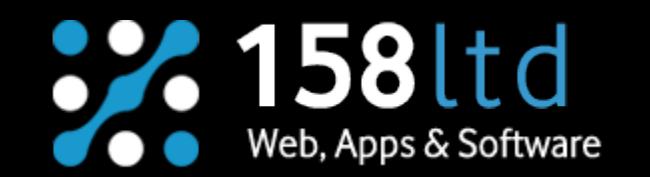

# **Demo Project**

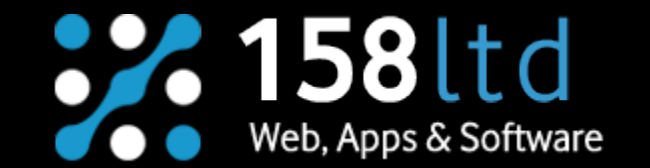

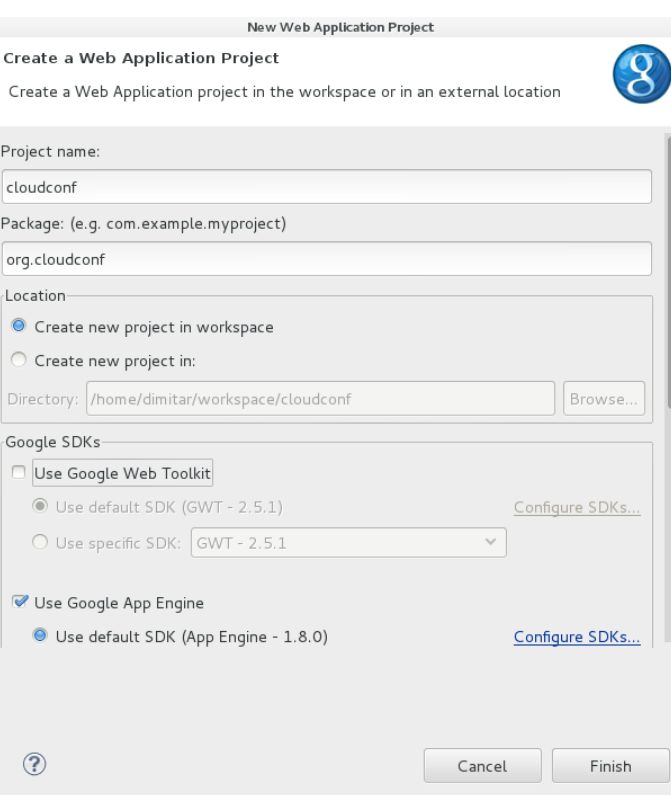

## **Beer Class**

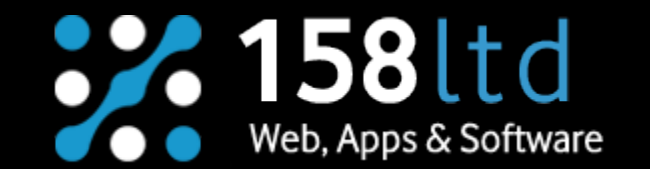

**public class** Beer {

 **private Long** id ; **private String** beerName ; **private String** kindOfBeer ; **private Long** score ; **private Long** numberOfDrinks ; **private** Text image ; **private String** country ; **private String** description ; **private Double** latitude ; **private Double** longitude ;

```
 public Long getId () {
      return id ;
 }
 public void setId ( Long id ) {
     this \cdot id = id ;
 }
```

```
 // Getter and Setters
```
## **[Java JDO support](http://en.wikipedia.org/wiki/Java_Data_Objects)**

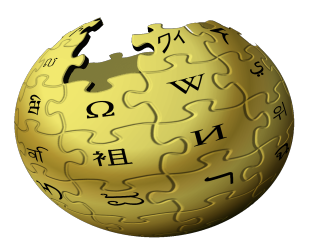

Java Data Objects (JDO) is a specification of Java object persistence. One of its features is a transparency of the persistence services to the domain model. JDO persistent objects are ordinary Java programming language classes (POJOs); there is no requirement for them to implement certain interfaces or extend from special classes.

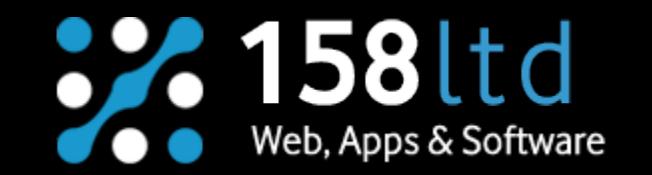

#### **[Java JDO support \(2\)](http://en.wikipedia.org/wiki/Java_Data_Objects)**

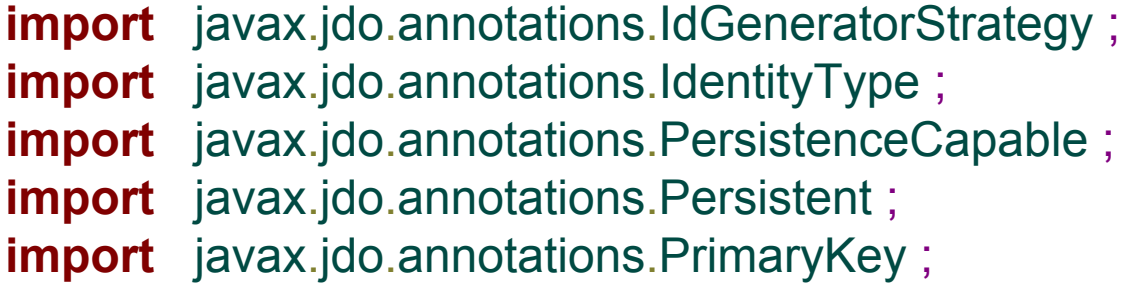

@PersistenceCapable ( identityType = IdentityType. APPLICATION ) **public class** Beer {

@PrimaryKey @Persistent ( valueStrategy = IdGeneratorStrategy. IDENTITY ) **private Long** id ;

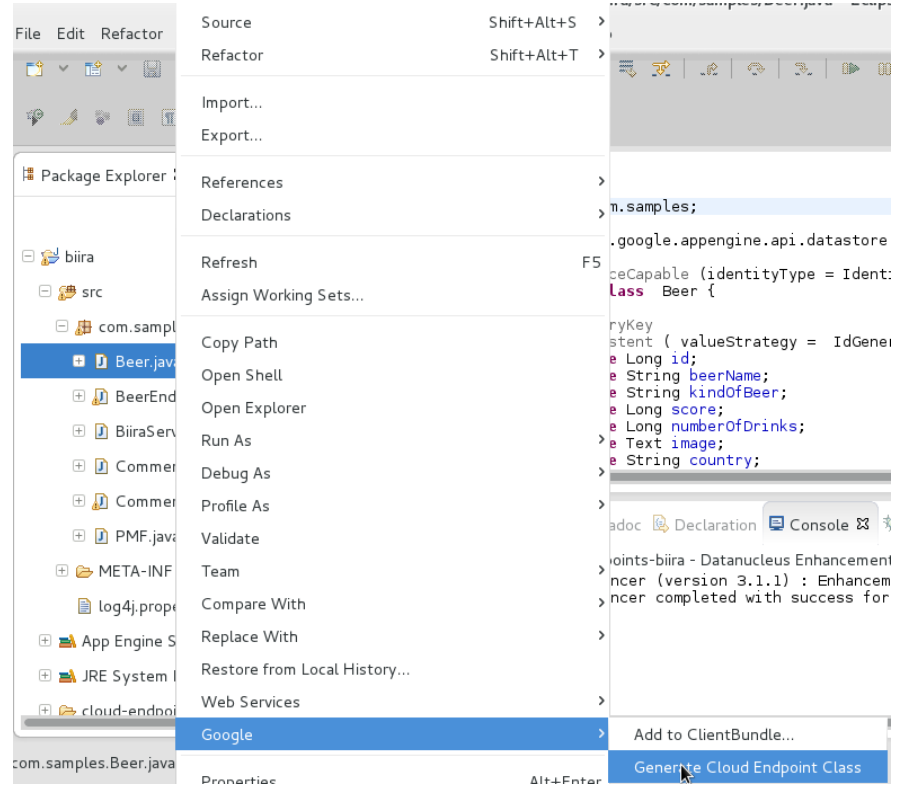

## **@Api**

 $@$ Api(name = "birra")

In line 1 above we use the @Api attribute.

This attribute tells App Engine to expose this class as a REST\RPC endpoints.

Be aware that all the public methods on this class will be accessible via REST endpoint.

I have also changed the name to birra to match with the rest of the application.

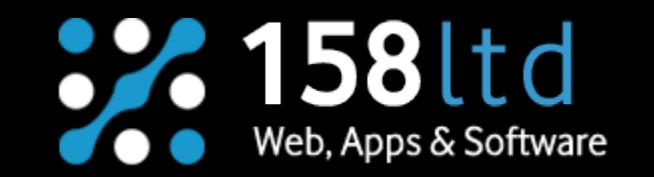

#### **Commands**

- 1. List Beers
	- a. curl http://localhost:8888/\_ah/api/birra/v1/beer
- 2. Create a Bear
	- a. curl -H 'Content-Type: appilcation/json' -d '{"beerName": "bud"}' http://localhost: 8888/ ah/api/birra/v1/beer
- 3. Get a Beer
	- a. curl http://localhost:8888/\_ah/api/birra/v1/beer/1

```
dimitar@debian:~$ curl http://localhost:8888/_ah/api/birra/v1/beer
\overline{A}"items" : [ {
    "id" : "4",
    "beerName" : "zagorka"
  }, {"id" :: "6","beerName" : "zagorka"
  \}, {
    "id" : "7","beerName" : "zagorka"
  \}, {
    "id" :: "8","beerName" : "zagorka"
  \}, {
    "id" : "9",
    "beerName" : "zagorka"
  \}, {
    "id": "10",
    "beerName" : "haines"
  \}, {
    "id" : "11",
    "beerName" : "haines"
  \} |
```

```
dimitar@debian:~$ curl -H 'Content-Type: appilcati
 -d '{"beerName": "ariana"}' http://localhost:8888/
birra/v1/beer
\left\{ \right."id" : "26",
  "beerName" : "ariana"
\}
```

```
dimitar@debian:~$ curl http://localhost:8888/_ah/ap
i/birra/v1/beer/27
\{"id": "27",
  "beerName" : "ariana",
  "description" : "Bulgarian Beer"
\}
```

```
dimitar@debian:\sim$ curl -H 'Content-Type: appilcation/json' -d '{"na
me": "bmw"}' http://localhost:8888/ ah/api/birra/v1/car
  "error" : \{"message" : "javax.jdo.JDOFatalInternalException: The key value
passed to construct a SingleFieldIdentity of type \"class javax.jdo.
identity.LongIdentity\" for class \"class com.samples.Car\" is null.
\nNestedThrowables:\norg.datanucleus.exceptions.NucleusException: Th
e key value passed to construct a SingleFieldIdentity of type \"clas
s javax.jdo.identity.LongIdentity\" for class \"class com.samples.Ca
r\" is null."
```
# Elstackoverflow

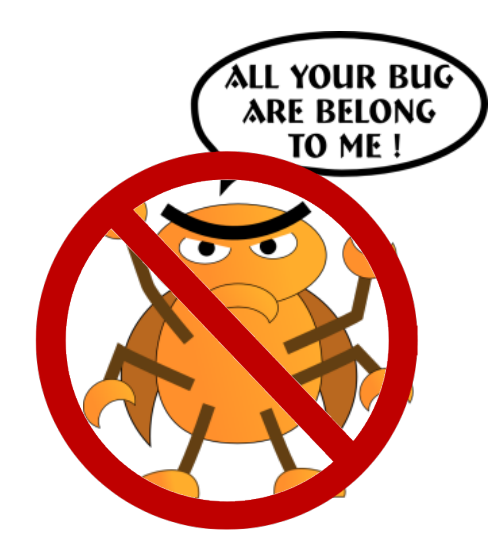

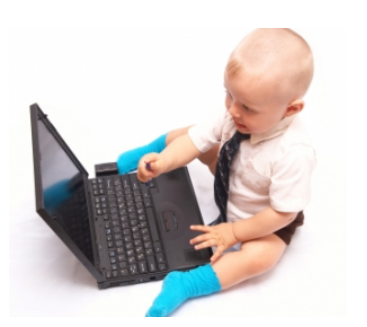

#### **BG-MAMMA**

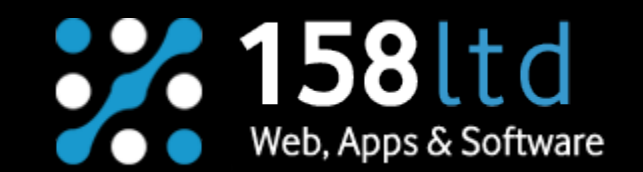

#### **Fix - Before**

```
@ApiMethod(name = "insertBeer")public Beer insertBeer (Beer beer) {
    PersistenceManager mgr = getPersistenceManager ();
     try {
         if (containsCar(beer)) {
             throw new EntityExistsException ("Object already exists ");
 }
         mgr.makePersistent (beer);
      } finally {
         mgr.close();
 }
     return beer;
}
```
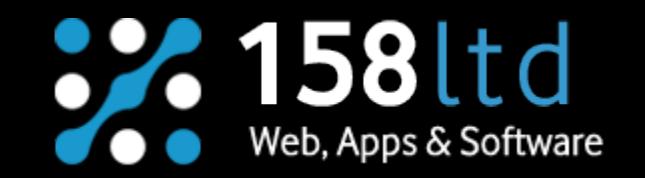

#### **Fix - After**

```
@ApiMethod(name = "insertBeer")public Beer insertBeer (Beer beer) {
   PersistenceManager mgr = getPersistenceManager ();
     try {
        if (beer.getId() != null) if (containsCar(beer)) {
                 throw new EntityExistsException ("Object already 
exists");
 }
 }
        mgr.makePersistent (beer);
     } finally {
        mgr.close();
 }
    return beer;
}
```
## https://<appid>.appspot. com/\_ah/api/discovery/v1/apis

Ruby Android SEO Linux Google API phone Social "items": [ inger ere "kind": "birra#resourcesItem" <sup>ì</sup>id": "2". "kind": "birra#resourcesItem" "id": "3", "beerName": "zagorka", "kindOfBeer": "Light", "score": "5". "country": "Bulgaria", "description": "My favourite beer", "kind": "birra#resourcesItem" "id": "1001", "beerName": "shumensko", "kindOfBeer": "Light", "score": "4". "country": "Bulgaria". "description": "My second favourite beer", "kind": "birra#resourcesItem" "id": "5001", "beerName": "Stella", "country": "Italia", "description": "This is best Italian beer", "kind": "birra#resourcesItem" "id": "6001", "beerName": "Italian Beer", "country": "Italia", "description": "This is best Italian beer", "kind": "birra#resourcesItem"

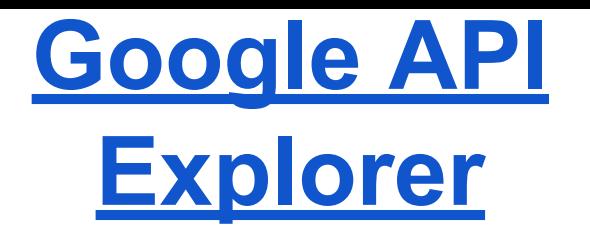

#### https://<appid>. appspot. com/ ah/api/expl orer

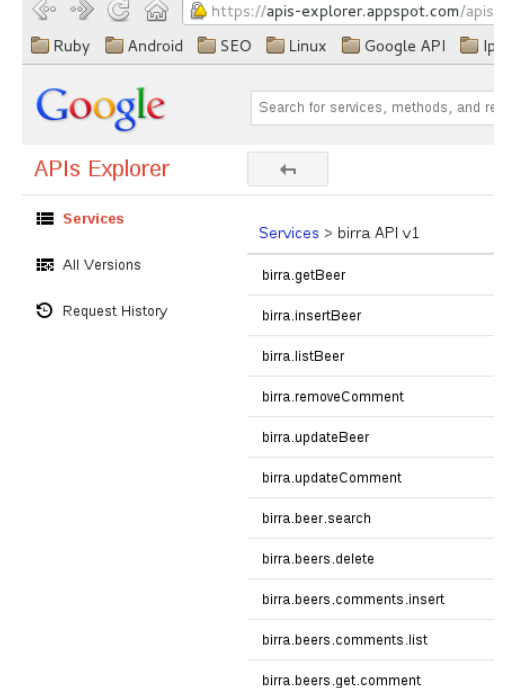

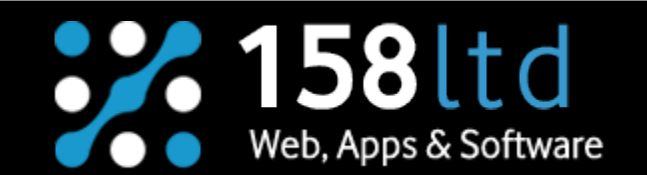

Services > birra API v1 > birra.listBeer

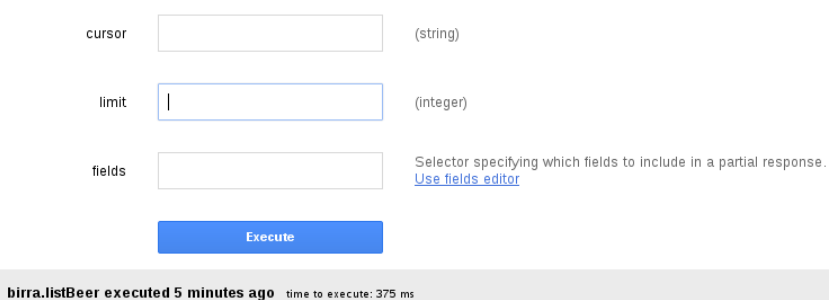

#### Request

GET https://demos-biira.appspot.com/\_ah/api/birra/v1/beer X-JavaScript-User-Agent: Google APIs Explorer

#### Response

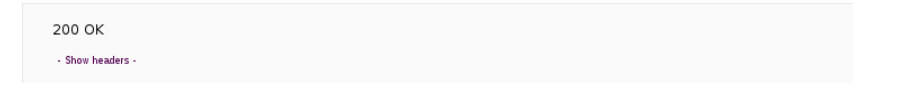

## **Comment Class**

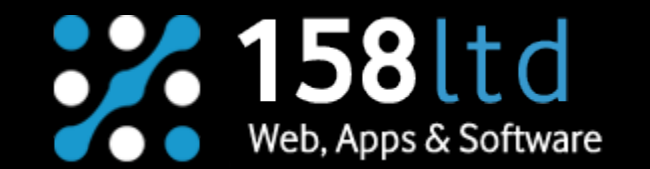

**import** com.google.appengine.api.users.User;

```
import javax.jdo.annotations.IdGeneratorStrategy ;
import javax.jdo.annotations.IdentityType ;
import javax.jdo.annotations.PersistenceCapable ;
import javax.jdo.annotations.Persistent ;
import javax.jdo.annotations.PrimaryKey ;
```

```
@PersistenceCapable (identityType = IdentityType.APPLICATION)
public class Comment {
    @PrimaryKey
    @Persistent ( valueStrategy = IdGeneratorStrategy . IDENTITY 
)
```

```
private Long commentId;
private User user;
private String date;
private Long beerId;
private String comment;
```
}

// Getter and Setters

# **Customize REST Interface**

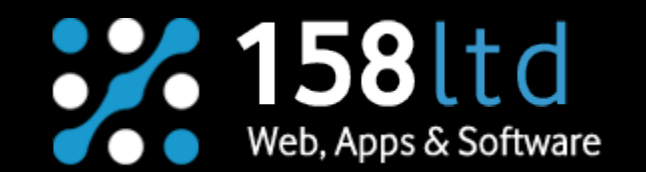

```
@ApiMethod(name = "beers.comments.list", path ="beers/{beerId}/comments")
```
**public** CollectionResponse < Comment > listComment( @Named("beerId") Long beerId, @Nullable@ Named("cursor") String cursorString, @Nullable@ Named("limit") Integer limit) {

```
 PersistenceManager mgr = null;
 Cursor cursor = null;
List \langle Comment \rangle execute = null;
```

```
 try {
         mgr = getPersistenceManager();
         Query query = mgr.newQuery(Comment.class,
"beerId == " + beerId);
         // ...
}
```
## **Customize REST Interface (2)**

```
@ApiMethod(name = "beers.get.comment", path ="beers/{beerId}/comments/{id}")
public Comment getComment(@Named("beerId") Long 
beerId, @Named("id") Long id) {
```

```
@ApiMethod(name = "beers.comments.insert", path ="beers/{beerId}/comments")
public Comment insertComment(@Named ( "beerId" )
Long beerId, Comment comment) {
```
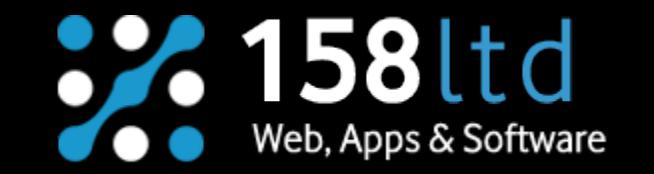

```
dimitar@debian:~$ curl http://localhost:8888/_ah/api/birra/v1/beers/1/comments
\overline{A}"items" : [ {
    "commentId": "14",
    "beerId" : "1",
    "comment" : "nice head"
  \}, {
    "commentId" : "15",
    "beerId" : "1",
    "comment" : "nice head"
  \}, {
    "commentId" : "16",
    "beerId" : "1",
    "comment" : "nice head"
  \}, {
    "commentId" : "17",
    "beerId" : "1",
    "comment" : "nice head 2"
 \}]
```

```
dimitar@debian:~$ curl -H 'Content-Type: appilcation/json'
 -d '{"comment": "nice beer"}' http://localhost:8888/_ah/api
/birra/v1/beers/1/comments
  "commentId": "41",
  "beerId": "1",
  "comment" : "nice beer"
```
## **Search**

**private static final** Index INDEX = getIndex();

**private static** Index getIndex() { IndexSpec indexSpec = IndexSpec.newBuilder() .setName("beerindex").build();

Index indexServiceFactory = SearchServiceFactory.getSearchService().getIndex (indexSpec);

```
return indexServiceFactory;
```
}

## **Add Beers to that Index**

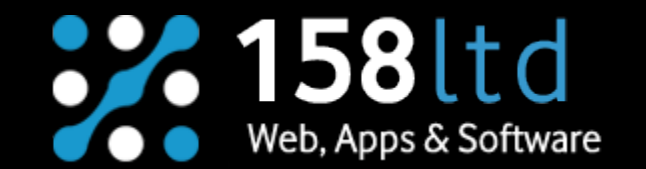

```
private static void addBeerToSearchIndex(Beer beer) {
     Document.Builder docBuilder = Document.newBuilder();
    /*** Id ***/
     Long beerId = beer.getId();
                   docBuilder .addField(Field.newBuilder().setName("id").setText
(Long.toString(beerId)));
```

```
 /*** Name ***/
   String beerName = beer.getBeerName ();
   String docBuilderName = "";
   if (beerName != null) {
       docBuilderName = beerName; }
    docBuilder .addField(Field.newBuilder().setName("name").setText
(docBuilderName ));
    /*** Name ***/
```
/\*\***\*** … **\*\***\*/

```
private static void addBeerToSearchIndex(Beer beer) {
     /*** … ***/
     /*** Latitude ***/
    Double beerLatitude = beer.getLatitude();
     Double docBulderLatitude = (double) 0;
     if (beerLatitude != null) {
        docBuilderLatitude = beerLatitude; }
     docBuilder .addField(Field.newBuilder().setName("latitude").setNumber
(docBulderLatitude ));
     /*** Latitude ***/
```
#### /\*\***\*** Score **\*\***\*/ **Long** beerScore = beer.getScore(); **Long** docBuilderScore = (long) 0; **if** (beerScore != **null**) { docBuilderScore = beerScore; }

 docBuilder.addField(**Field**.newBuilder().setName("score"). setNumber(docBuilderScore));

```
 /*** Score ***/
```
 docBuilder.addField(**Field**.newBuilder().setName("published"). setDate(**new Date**()));

docBuilder.setId(**Long**.toString(beerId));

Document document = docBuilder.build(); INDEX.put(document);

}

## **Search**

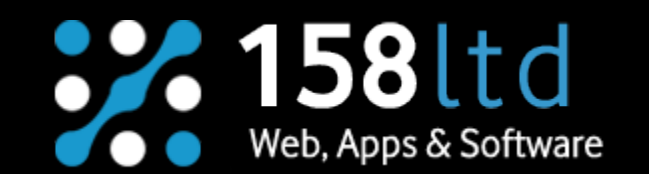

```
\alphaapiMethod(httpMethod = "GET", name = "beer.search")
public List < Beer > searchBeer(@Named("term") String queryString) {
```

```
List \leq Beer > beerList = new ArrayList \leq Beer > ();
   Results \leq ScoredDocument > results = INDEX. search (queryString);
    for (ScoredDocument scoredDoc : results) {
        try {
           Field f = scoredDoc.getOnlyField("id");
           if (f == null | f.getText() == null) continue; long beerId = Long.parseLong(f.getText());
           if (beerId != -1) {
               Beer b = qetBeer(beerId);
                beerList .add(b);
 }
         } catch (Exception e) {
            e.printStackTrace ();
 }
 }
```

```
 return beerList;
```
}

## **Tutorials**

- [Overview of Google Cloud Endpoints](https://developers.google.com/appengine/docs/java/endpoints/)
- **[Deploy the Backend](https://developers.google.com/cloud/samples/mbs/deploy_backend)**
- HTML5 and App Engine: The Epic Tag Team Take on Modern [Web Apps at Scale](http://ido-green.appspot.com/CloudEndpoints/CloudEndpointsWebBlogPost.html)
- GDC 2013 Connect Mobile Apps to the Cloud Without Breaking [a Sweat](http://www.youtube.com/watch?v=-8b327v4ThI)
- [Google Cloud Endpoints Varna Lab 25.09.2013](https://www.youtube.com/watch?v=XNMuIlbWa80)

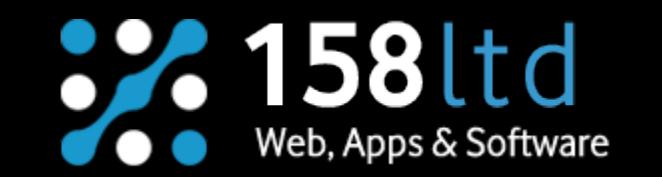

#### **Source**

- [http://www.networkworld.com](http://www.networkworld.com/)
- [http://upload.wikimedia.org](http://upload.wikimedia.org/)
- [http://cdn.techinasia.com](http://cdn.techinasia.com/)
- [http://en.wikipedia.org](http://en.wikipedia.org/)
- <https://developers.google.com/>
- <http://www.bg-mamma.com/>
- <http://stackoverflow.com/>
- <https://www.youtube.com>

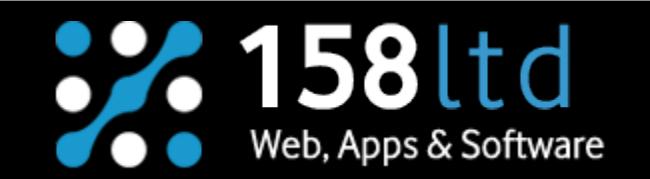

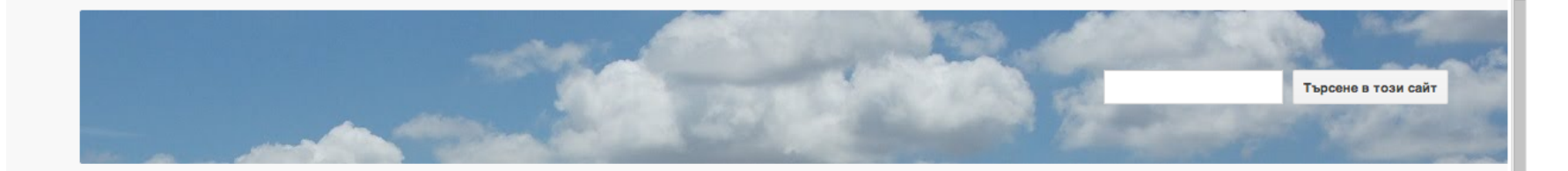

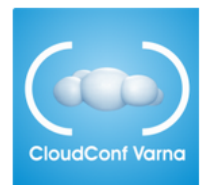

#### Добре дошли на страницата на Конференцията за облачен coфтуер "CloudConf Varna"

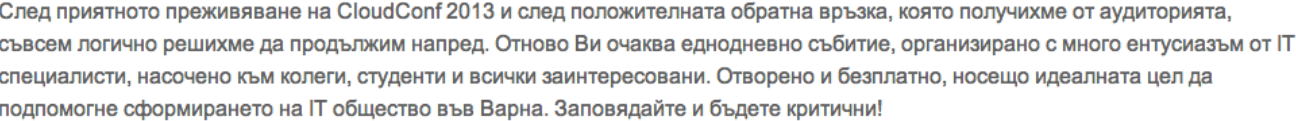

Кога: 22. февруари 2014 Къде: Best Western Парк Хотел, Варна

#### **ПОСЛЕДНИ НОВИНИ**

ALTSCALE.COM Е ОТНОВО ГЛАВЕН СПОНСОР И СЪОРГАНИЗАТОР НА КОНФЕРЕНЦИЯТА За всички посетители на конференцията компанията предлага 5 GB безплатен backup за 1 година. Както и до сега всеки от присъстващите получава и един месец безплатен достъп до инфраструктурата на ... Публикувано от 11.02.2014 г., 5:56 Коста Великов

158 LTD СЪЩО ЩЕ ПОДПОМОГНЕ СЪБИТИЕТО Варненската фирма 158 Ltd изрази симпатиите си към CloudConf Varna и към всички участници като пое спонсорството на една кафе пауза. Освен това фирмата косвено подпомага събитието със знания, защото ... Публикувано от 11.02.2014 г., 4:18Nikolay Mitev

MORETO.NET ЗА НАС Популярният варненски онлайн всекидневник moreto.net публикува статия за нашето мероприятие Публикувано от 6.02.2014 г., 5:04Nikolay Mitev

ICN.BG ОТНОВО ЩЕ ПОДКРЕПЯТ CLOUDCONF VARNA За пореден път ICN.Bg ще подкрепи CloudConf Bapна! Регистрирайте се за конференциятрете **Translate** Всеки посетител ще получи ваучер на стойност 100 л.в за облачните услуги на ICN.Вg

**НАЧАЛО РЕГИСТРАЦИЯ ПРОГРАМА ЛЕКТОРИ** ПОСЛЕДНИ НОВИНИ **ОРГАНИЗАТОРИ** МЕДИЙНИ ПАРТНЬОРИ

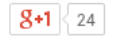

#### **Questions ?**

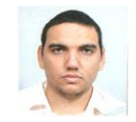

#### [Dimitar Danailov](http://itweb-projects.com/wordpress/)

Senior Developer at 158ltd.com dimityr.danailov[at]gmail.com

[Slideshare.net](http://www.slideshare.net/dimityrdanailov/)

**[Github](https://github.com/dimitardanailov/cloud-endpoints-demo)** 

**[YouTube](https://www.youtube.com/channel/UCSYkUBtEc3-_n_NnnFbRSeg/videos)** 

Founder at **VarnalT** 

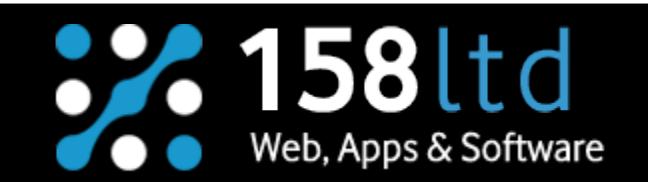

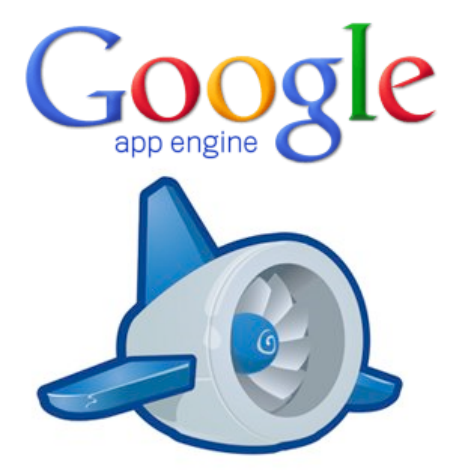